## **numpy**

brew install openblas brew install libjpeg zlib

<https://stackoverflow.com/questions/65745683/how-to-install-scipy-on-apple-silicon-arm-m1>

For compilers to find zlib you may need to set: set -gx LDFLAGS "-L/opt/homebrew/opt/zlib/lib" set -gx CPPFLAGS "-I/opt/homebrew/opt/zlib/include"

From: <https://moro.kr/>- **Various Ways**

[핸즈온 머신러닝·딥러닝 알고리즘 트레이딩](https://moro.kr/open/%ED%95%B8%EC%A6%88%EC%98%A8-%EB%A8%B8%EC%8B%A0%EB%9F%AC%EB%8B%9D-%EB%94%A5%EB%9F%AC%EB%8B%9D-%EC%95%8C%EA%B3%A0%EB%A6%AC%EC%A6%98-%ED%8A%B8%EB%A0%88%EC%9D%B4%EB%94%A9)

Permanent link: **<https://moro.kr/open/numpy>**

Last update: **2022/02/27 04:32**

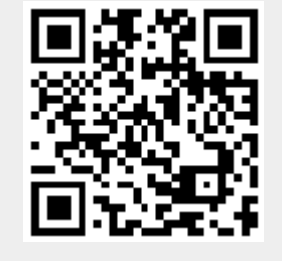